# **software de analise de futebol virtual bet365**

- 1. software de analise de futebol virtual bet365
- 2. software de analise de futebol virtual bet365 :cassino caça niquel gratis
- 3. software de analise de futebol virtual bet365 :site de apostas esportivas gratis

## **software de analise de futebol virtual bet365**

#### Resumo:

**software de analise de futebol virtual bet365 : Sua sorte está prestes a mudar! Faça um depósito agora em mka.arq.br e receba um bônus exclusivo!** 

contente:

Olá, me chamo Laura e hoje vou contar uma história sobre meu passatempo favorito no sito bet3 Entenda o passo a passo como sacar dinheiro da Bet365:Acesse software de analise de futebol virtual bet365 conta naBet365e no Menu, clique na figura ao lado 5 do saldo;Em seguida clique em software de analise de futebol virtual bet365 "Banco" e depois selecione "Saque";Veja o método de pagamento disponível para a retirada que 5 será cartão de débito, cartão de crédito ou transferência bancária;

Entenda o passo a passo como sacar dinheiro da Bet365:

Acesse software de analise de futebol virtual bet365 5 conta naBet365e no Menu, clique na figura ao lado do saldo;

Em seguida clique em software de analise de futebol virtual bet365 "Banco" e depois selecione "Saque";

Veja 5 o método de pagamento disponível para a retirada que será cartão de débito, cartão de crédito ou transferência bancária;

25 de 5 mar. de 2024·Como sacar dinheiro da Bet365? · clique em software de analise de futebol virtual bet365 "Banco", na área do usuário, e selecione "Saque"; · 5 confira o método de pagamento disponível; ...

15 de mar. de 2024·IR PARA BET365 · Primeiramente, acesse a software de analise de futebol virtual bet365 conta e, no 5 painel de usuário, clique em software de analise de futebol virtual bet365 "Depositar". · Em seguida, escolha o método de pagamento ...

8 de nov. de 2024·Como sacar 5 dinheiro bet365 com o Nubank? Não é possível realizar saques da bet365 para o Nubank. Quais bancos digitais a bet365 5 aceita para ...

há 8 dias·Para informações detalhadas sobre os saques, basta acessar o menu do usuário e clicar em software de analise de futebol virtual bet365 "Gerenciar 5 saques". Como sacar dinheiro bet365 com ...

19 de jun. de 2024·... SACAR DINHEIRO DA BET365? 01:23 - PASSO A PASSO SAQUE 5 BET365 04:29 ...Duração:6:01Data da postagem:19 de jun. de 2024

Você tem duas opções para sacar dinheiro na bet365 pelo celular: o 5 site móvel ou o aplicativo. Ambas as possibilidades contam com um passo a passo similar para ...

26 de jun. de 2024·O 5 Pix é instantâneo, mas o site pede no máximo uma hora para creditar o dinheiro na software de analise de futebol virtual bet365 conta. Depois de 5 escolher o valor, você tem até 3 horas ...

Aceda a informações acerca da software de analise de futebol virtual bet365 conta, das secções que disponibilizamos e dos 5 serviços ao seu dispor na bet365.

Acesse a bet365. · Faça login com software de analise de futebol virtual bet365 conta; · Abra o menu de usuário 5 e clique em software de analise de futebol virtual bet365 "Banco"; · Em seguida, clique em software de analise de futebol virtual bet365 "Saque"; · Selecione um dos métodos, insira o ...

## **software de analise de futebol virtual bet365 :cassino caça niquel gratis**

17.1Podemos fechar, limitar ou suspender software de analise de futebol virtual bet365 Conta em software de analise de futebol virtual bet365 qualquer E-mail:\*\*Você pode ser notificado de um encerramento da Conta por nós, exceto quando descobrirmos ou suspeitarmo (agindo razoavelmente) que você se envolveu em software de analise de futebol virtual bet365 uma Atividade Proibida. casoem{ k 0] e temos o direito a tomar tal ação sem aviso prévio após do processo definido. Abaixo,

Passo 1:Entre em software de analise de futebol virtual bet365 contato com o call center Bet365 e peça formalmente a conta. activação de. Note que a Bet365 só pode tratar esta solicitação se o período de auto-exclusão tiver terminado, Passo 2: Uma vez eo operadorde apostas tenha tratado da software de analise de futebol virtual bet365 solicitouação ele receberá um E -mail com confirmação! Clique no botão em software de analise de futebol virtual bet365 confirmar para ativar este seu Conta.

re of their customers, and having you on th thera mind they included a sign-up bonus eSport betting. The bonus is identical to thTheir famous Up to 30 in Bet Credits betters offere. bet365 Esports Betting - Bet on DOTA2, CS PlayerUnknown's

, Rocket League, etc. bet365 CS2 Betting - Market Review & New Customer Offer - HLTV

## **software de analise de futebol virtual bet365 :site de apostas esportivas gratis**

## **España lidera la lista de los 50 mejores restaurantes del mundo para 2024**

Cualquier duda sobre si España sigue siendo el centro de la gastronomía fina mundial puede haber desaparecido con la revelación de la lista de los 50 mejores restaurantes del mundo para 2024.

Seis restaurantes españoles figuran en la lista, tres de ellos entre los cinco primeros.

### **Disfrutar (Barcelona, España) - Primer Lugar**

El restaurante Disfrutar de Barcelona, propiedad de los chefs Oriol Castro, Eduard Xatruch y Mateu Casanas, se alzó con el primer puesto. El trío se conoció mientras trabajaba en el legendario El Bulli y ofrece platos imaginativos y juguetones ejecutados con maestría técnica.

### **Asador Etxebarri (Atxondo, España) - Segundo Lugar**

El Asador Etxebarri de Atxondo, cerca del puerto español de Bilbao, ocupó el segundo lugar. Bajo la dirección del chef Victor Arguinzoniz, es famoso por ofrecer barbacoas que destacan la calidad de los ingredientes, como el langostino rojo de Palamós simplemente a la parrilla y servido por sí solo.

### **París y Bangkok empatan en el primer lugar**

París y Bangkok empatan en el primer lugar con cuatro restaurantes cada uno en la lista. Gaggan Anand, en el noveno lugar, es la mejor entrada de Bangkok.

#### **Estados Unidos con dos restaurantes en la lista**

El país anfitrión, Estados Unidos, tiene dos restaurantes en la lista: Atomix en la ciudad de Nueva York y SingleThread en Healdsburg, California.

#### **La lista de los 50 mejores restaurantes del mundo**

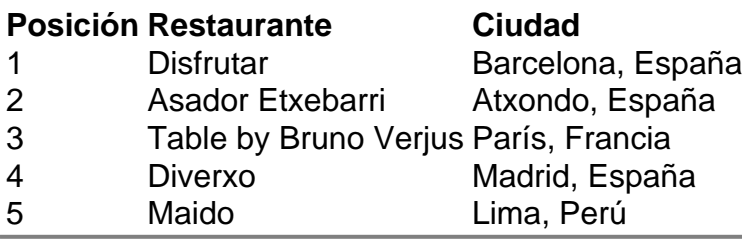

Author: mka.arq.br

Subject: software de analise de futebol virtual bet365

Keywords: software de analise de futebol virtual bet365

Update: 2024/6/30 4:52:19